# **PageSpeed Insights**

#### **Movil**

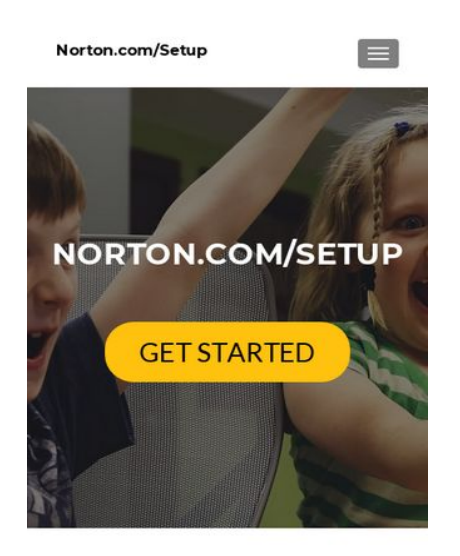

**NORTON.COM/SETUP | NORTON SETUP KEY -**WWW.NORTON.COM/SETUF

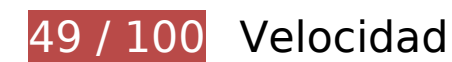

 **Elementos que debes corregir:** 

#### **Habilitar compresión**

Comprimir recursos con gzip o con deflate puede reducir el número de bytes enviados a través de la red.

[Habilitar la compresión](http://sitedesk.net/redirect.php?url=https%3A%2F%2Fdevelopers.google.com%2Fspeed%2Fdocs%2Finsights%2FEnableCompression) de estos recursos para reducir su tamaño de transferencia en 379,8 KB (reducción del 75 %).

- Si se comprime https://go-norton-setup.com/wp-content/themes/zeriflite/style.css?ver=1.8.5.42, supondría un ahorro de 112,7 KB (reducción del 82 %).
- Si se comprime https://go-norton-setup.com/wp-content/themes/zeriflite/css/bootstrap.css?ver=4.9.7, supondría un ahorro de 73,7 KB (reducción del 83 %).
- Si se comprime https://go-norton-setup.com/wp-includes/js/jquery/jquery.js?ver=1.12.4, supondría un ahorro de 61,9 KB (reducción del 65 %).
- Si se comprime https://go-norton-setup.com/, supondría un ahorro de 26,5 KB (reducción del 73 %).

#### **Movil**

- Si se comprime https://go-norton-setup.com/wp-content/themes/zerif-lite/css/fontawesome.min.css?ver=v1, supondría un ahorro de 21,9 KB (reducción del 77 %).
- Si se comprime https://go-norton-setup.com/wp-content/themes/zeriflite/js/bootstrap.min.js?ver=1.8.5.42, supondría un ahorro de 20,9 KB (reducción del 73 %).
- Si se comprime https://go-norton-setup.com/wp-content/themes/zeriflite/js/zerif.js?ver=1.8.5.42, supondría un ahorro de 19,4 KB (reducción del 75 %).
- Si se comprime https://go-norton-setup.com/wp-content/themes/zeriflite/js/smoothscroll.js?ver=1.8.5.42, supondría un ahorro de 14,8 KB (reducción del 69 %).
- Si se comprime https://go-norton-setup.com/wp-content/themes/zeriflite/js/jquery.knob.js?ver=1.8.5.42, supondría un ahorro de 12,6 KB (reducción del 71 %).
- Si se comprime https://go-norton-setup.com/wp-includes/js/wp-emojirelease.min.js?ver=4.9.7, supondría un ahorro de 7,3 KB (reducción del 64 %).
- Si se comprime https://go-norton-setup.com/wp-includes/js/jquery/jquerymigrate.min.js?ver=1.4.1, supondría un ahorro de 5,9 KB (reducción del 60 %).
- Si se comprime https://go-norton-setup.com/wp-content/themes/zeriflite/css/responsive.css?ver=1.8.5.42, supondría un ahorro de 1,5 KB (reducción del 70 %).
- Si se comprime https://go-norton-setup.com/wp-includes/js/wp-embed.min.js?ver=4.9.7, supondría un ahorro de 647 B (reducción del 47 %).

## **Aprovechar el almacenamiento en caché del navegador**

Establecer una fecha de caducidad o una edad máxima en las cabeceras HTTP de los recursos estáticos indica al navegador que cargue los recursos descargados previamente del disco local en lugar de hacerlo a través de la red.

[Aprovechar el almacenamiento en caché del navegador](http://sitedesk.net/redirect.php?url=https%3A%2F%2Fdevelopers.google.com%2Fspeed%2Fdocs%2Finsights%2FLeverageBrowserCaching) de estos recursos almacenables en caché:

- https://go-norton-setup.com/wp-content/themes/zerif-lite/images/bg.jpg (no se ha especificado el tiempo de expiración)
- https://go-norton-setup.com/wp-content/themes/zerif-lite/images/left-arrow.png (no se ha especificado el tiempo de expiración)
- https://go-norton-setup.com/wp-content/themes/zerif-lite/images/menu-icon.png (no se ha especificado el tiempo de expiración)
- https://go-norton-setup.com/wp-content/themes/zerif-lite/images/right-arrow.png (no se ha especificado el tiempo de expiración)

#### **Movil**

- https://go-norton-setup.com/wp-content/uploads/2018/06/apples-ios-12-automatically-sharelocation-with-911-call-centers-223x137.jpg (no se ha especificado el tiempo de expiración)
- https://go-norton-setup.com/wp-content/uploads/2018/06/hack-223x137.jpg (no se ha especificado el tiempo de expiración)
- https://go-norton-setup.com/wp-content/uploads/2018/06/instagram-launched-video-appigtv-223x137.jpg (no se ha especificado el tiempo de expiración)
- https://go-norton-setup.com/wp-content/uploads/2018/06/microsofts-new-aio-pc-surfacestudio-2-leak-223x137.jpeg (no se ha especificado el tiempo de expiración)
- https://go-norton-setup.com/wp-content/uploads/2018/06/password-mistakes-which-mayland-you-in-trouble-223x137.jpg (no se ha especificado el tiempo de expiración)
- https://go-norton-setup.com/wp-content/uploads/2018/06/tom-holland-accidentally-revealsnew-spiderman-sequel-223x137.jpg (no se ha especificado el tiempo de expiración)
- https://go-norton-setup.com/wp-content/uploads/2018/07/how-to-transfer-data-from-an-oldipad-to-a-new-ipad.jpg (no se ha especificado el tiempo de expiración)
- https://go-norton-setup.com/wp-content/uploads/2018/07/locked-phones-vs-unlockedphones.jpg (no se ha especificado el tiempo de expiración)
- https://go-norton-setup.com/wp-content/uploads/2018/07/microsofts-upcoming-budgetsurface-tablet-to-have-pentium-chips.png (no se ha especificado el tiempo de expiración)
- https://go-norton-setup.com/wp-content/uploads/2018/07/which-one-is-better-iphone-8-plusvs-iphone-x.jpg (no se ha especificado el tiempo de expiración)
- https://www.googletagmanager.com/gtag/js?id=UA-118019193-1 (15 minutos)
- https://www.google-analytics.com/analytics.js (2 horas)

#### **Eliminar el JavaScript que bloquea la visualización y el CSS del contenido de la mitad superior de la página**

Tu página tiene 2 recursos de secuencias de comandos y 7 recursos CSS que provocan un bloqueo. Ello causa un retraso en el procesamiento de la página.

No se ha podido visualizar el contenido de la mitad superior de la página sin tener que esperar a que se cargara alguno de los recursos. Intenta aplazar o cargar de forma asíncrona los recursos que bloquean la visualización, o bien inserta porciones críticas de dichos recursos directamente en el HTML.

[Quitar el JavaScript que bloquea la visualización de contenido:](http://sitedesk.net/redirect.php?url=https%3A%2F%2Fdevelopers.google.com%2Fspeed%2Fdocs%2Finsights%2FBlockingJS)

- https://go-norton-setup.com/wp-includes/js/jquery/jquery.js?ver=1.12.4
- https://go-norton-setup.com/wp-includes/js/jquery/jquery-migrate.min.js?ver=1.4.1

[Optimizar la entrega de CSS](http://sitedesk.net/redirect.php?url=https%3A%2F%2Fdevelopers.google.com%2Fspeed%2Fdocs%2Finsights%2FOptimizeCSSDelivery) de estas URL:

- https://fonts.googleapis.com/css?family=Lato%3A300%2C400%2C700%2C400italic%7CMont serrat%3A400%2C700%7CHomemade+Apple&subset=latin%2Clatin-ext
- https://fonts.googleapis.com/css?family=Open+Sans%3A300%2C300italic%2C400%2C400it alic%2C600%2C600italic%2C700%2C700italic%2C800%2C800italic&subset=latin&ver=4.9. 7
- https://go-norton-setup.com/wp-content/themes/zerif-lite/css/bootstrap.css?ver=4.9.7
- https://go-norton-setup.com/wp-content/themes/zerif-lite/css/font-awesome.min.css?ver=v1
- https://go-norton-setup.com/wp-content/themes/zerif-lite/style.css?ver=1.8.5.42
- https://go-norton-setup.com/wp-content/themes/zerif-lite/css/responsive.css?ver=1.8.5.42
- https://go-norton-setup.com/wp-content/themes/zerif-lite/css/style-mobile.css?ver=v1

# **Optimizar imágenes**

Formatear y comprimir correctamente las imágenes puede ahorrar una gran cantidad de bytes de datos.

[Optimizar estas imágenes](http://sitedesk.net/redirect.php?url=https%3A%2F%2Fdevelopers.google.com%2Fspeed%2Fdocs%2Finsights%2FOptimizeImages) para reducir su tamaño en 108,5 KB (reducción del 43 %).

- Si se comprime https://go-norton-setup.com/wp-content/uploads/2018/07/locked-phones-vsunlocked-phones.jpg, supondría un ahorro de 39,9 KB (reducción del 45 %).
- Si se comprime https://go-norton-setup.com/wp-content/uploads/2018/07/how-to-transferdata-from-an-old-ipad-to-a-new-ipad.jpg, supondría un ahorro de 35,7 KB (reducción del 44 %).
- Si se comprime https://go-norton-setup.com/wp-content/uploads/2018/07/which-one-isbetter-iphone-8-plus-vs-iphone-x.jpg, supondría un ahorro de 28,8 KB (reducción del 42 %).
- Si se comprime https://go-norton-setup.com/wp-content/uploads/2018/06/instagramlaunched-video-app-igtv-223x137.jpg, supondría un ahorro de 2,1 KB (reducción del 28 %).
- Si se comprime https://go-norton-setup.com/wp-content/uploads/2018/06/hack-223x137.jpg, supondría un ahorro de 1,1 KB (reducción del 18 %).
- Si se comprime https://go-norton-setup.com/wp-content/themes/zerif-lite/images/menu-

icon.png, supondría un ahorro de 857 B (reducción del 88 %).

Si se comprime https://go-norton-setup.com/wp-content/themes/zerif-lite/images/leftarrow.png, supondría un ahorro de 173 B (reducción del 24 %).

# **Elementos que puedes plantearte corregir:**

# **Minificar CSS**

Compactar el código CSS puede ahorrar una gran cantidad de bytes de datos y acelerar los tiempos de descarga y análisis.

[Reducir CSS](http://sitedesk.net/redirect.php?url=https%3A%2F%2Fdevelopers.google.com%2Fspeed%2Fdocs%2Finsights%2FMinifyResources) de estos recursos para reducir su tamaño en 25,1 KB (reducción del 19 %).

- Si se reduce https://go-norton-setup.com/wp-content/themes/zeriflite/style.css?ver=1.8.5.42, supondría un ahorro de 24,6 KB (reducción del 18 %).
- Si se reduce https://go-norton-setup.com/wp-content/themes/zeriflite/css/responsive.css?ver=1.8.5.42, supondría un ahorro de 545 B (reducción del 26 %).

# **Minificar JavaScript**

Compactar el código JavaScript puede ahorrar una gran cantidad de bytes de datos y acelerar los tiempos de descarga, análisis y ejecución.

[Reducir JavaScript](http://sitedesk.net/redirect.php?url=https%3A%2F%2Fdevelopers.google.com%2Fspeed%2Fdocs%2Finsights%2FMinifyResources) de estos recursos para reducir su tamaño en 24,8 KB (reducción del 39 %).

- Si se reduce https://go-norton-setup.com/wp-content/themes/zeriflite/js/smoothscroll.js?ver=1.8.5.42, supondría un ahorro de 10 KB (reducción del 48 %).
- Si se reduce https://go-norton-setup.com/wp-content/themes/zeriflite/js/jquery.knob.js?ver=1.8.5.42, supondría un ahorro de 7,5 KB (reducción del 43 %).
- Si se reduce https://go-norton-setup.com/wp-content/themes/zeriflite/js/zerif.js?ver=1.8.5.42, supondría un ahorro de 7,3 KB (reducción del 29 %).

# **3 reglas aprobadas**

# **Evitar redirecciones a páginas de destino**

Tu página no tiene redireccionamientos. Más información sobre cómo [evitar redireccionamientos de](http://sitedesk.net/redirect.php?url=https%3A%2F%2Fdevelopers.google.com%2Fspeed%2Fdocs%2Finsights%2FAvoidRedirects) [páginas de destino](http://sitedesk.net/redirect.php?url=https%3A%2F%2Fdevelopers.google.com%2Fspeed%2Fdocs%2Finsights%2FAvoidRedirects)

## **Minificar HTML**

El HTML está reducido. Más información sobre la [reducción del HTML](http://sitedesk.net/redirect.php?url=https%3A%2F%2Fdevelopers.google.com%2Fspeed%2Fdocs%2Finsights%2FMinifyResources)

## **Prioriza el contenido visible**

El contenido de la mitad superior de la página está correctamente priorizado. Más información sobre [la priorización de contenido visible](http://sitedesk.net/redirect.php?url=https%3A%2F%2Fdevelopers.google.com%2Fspeed%2Fdocs%2Finsights%2FPrioritizeVisibleContent)

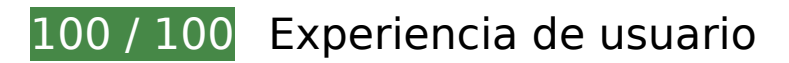

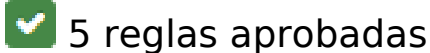

## **Evitar los plugins**

Parece que tu página no utiliza plugins y esto podría impedir que el contenido se utilice en muchas plataformas. Puedes obtener más información acerca de la importancia de [evitar los plugins.](http://sitedesk.net/redirect.php?url=https%3A%2F%2Fdevelopers.google.com%2Fspeed%2Fdocs%2Finsights%2FAvoidPlugins)

#### **Configurar ventana gráfica**

Tu página especifica una ventana gráfica que se adapta al tamaño del dispositivo, lo que permite que se procese correctamente en todos los dispositivos. Más información sobre cómo [configurar](http://sitedesk.net/redirect.php?url=https%3A%2F%2Fdevelopers.google.com%2Fspeed%2Fdocs%2Finsights%2FConfigureViewport) [ventanas gráficas.](http://sitedesk.net/redirect.php?url=https%3A%2F%2Fdevelopers.google.com%2Fspeed%2Fdocs%2Finsights%2FConfigureViewport)

## **Adaptación del contenido a la ventana gráfica**

El contenido de tu página encaja con la ventana gráfica. Más información sobre cómo [adaptar el](http://sitedesk.net/redirect.php?url=https%3A%2F%2Fdevelopers.google.com%2Fspeed%2Fdocs%2Finsights%2FSizeContentToViewport) [contenido a la ventana gráfica](http://sitedesk.net/redirect.php?url=https%3A%2F%2Fdevelopers.google.com%2Fspeed%2Fdocs%2Finsights%2FSizeContentToViewport)

## **Aplicar el tamaño adecuado a los botones táctiles**

Todos los enlaces y los botones de la página son suficientemente grandes para que los usuarios los puedan tocar en una pantalla táctil. Más información sobre cómo puedes [aplicar el tamaño correcto](http://sitedesk.net/redirect.php?url=https%3A%2F%2Fdevelopers.google.com%2Fspeed%2Fdocs%2Finsights%2FSizeTapTargetsAppropriately) [a los botones táctiles](http://sitedesk.net/redirect.php?url=https%3A%2F%2Fdevelopers.google.com%2Fspeed%2Fdocs%2Finsights%2FSizeTapTargetsAppropriately)

## **Utilizar tamaños de fuente que se puedan leer**

El texto de la página es legible. Más información sobre cómo [utilizar tamaños de fuente que se](http://sitedesk.net/redirect.php?url=https%3A%2F%2Fdevelopers.google.com%2Fspeed%2Fdocs%2Finsights%2FUseLegibleFontSizes) [puedan leer.](http://sitedesk.net/redirect.php?url=https%3A%2F%2Fdevelopers.google.com%2Fspeed%2Fdocs%2Finsights%2FUseLegibleFontSizes)

#### **Ordenador**

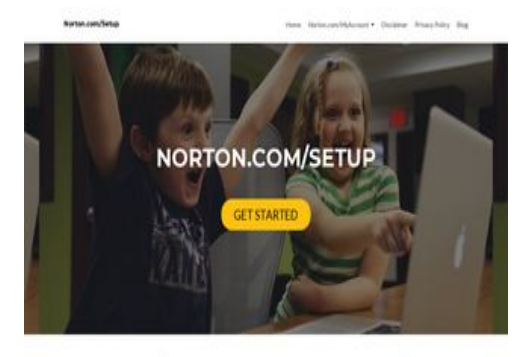

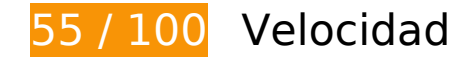

 **Elementos que debes corregir:** 

## **Habilitar compresión**

Comprimir recursos con gzip o con deflate puede reducir el número de bytes enviados a través de la

red.

[Habilitar la compresión](http://sitedesk.net/redirect.php?url=https%3A%2F%2Fdevelopers.google.com%2Fspeed%2Fdocs%2Finsights%2FEnableCompression) de estos recursos para reducir su tamaño de transferencia en 382,1 KB (reducción del 75 %).

- Si se comprime https://go-norton-setup.com/wp-content/themes/zeriflite/style.css?ver=1.8.5.42, supondría un ahorro de 112,7 KB (reducción del 82 %).
- Si se comprime https://go-norton-setup.com/wp-content/themes/zeriflite/css/bootstrap.css?ver=4.9.7, supondría un ahorro de 73,7 KB (reducción del 83 %).
- $\bullet$  Si se comprime https://go-norton-setup.com/wp-includes/js/jquery/jquery.js?ver=1.12.4, supondría un ahorro de 61,9 KB (reducción del 65 %).
- Si se comprime https://go-norton-setup.com/, supondría un ahorro de 26,5 KB (reducción del 73 %).
- Si se comprime https://go-norton-setup.com/wp-content/themes/zerif-lite/css/fontawesome.min.css?ver=v1, supondría un ahorro de 21,9 KB (reducción del 77 %).
- Si se comprime https://go-norton-setup.com/wp-content/themes/zeriflite/js/bootstrap.min.js?ver=1.8.5.42, supondría un ahorro de 20,9 KB (reducción del 73 %).
- Si se comprime https://go-norton-setup.com/wp-content/themes/zeriflite/js/zerif.js?ver=1.8.5.42, supondría un ahorro de 19,4 KB (reducción del 75 %).
- Si se comprime https://go-norton-setup.com/wp-content/themes/zeriflite/js/smoothscroll.js?ver=1.8.5.42, supondría un ahorro de 14,8 KB (reducción del 69 %).
- Si se comprime https://go-norton-setup.com/wp-content/themes/zeriflite/js/jquery.knob.js?ver=1.8.5.42, supondría un ahorro de 12,6 KB (reducción del 71 %).
- Si se comprime https://go-norton-setup.com/wp-includes/js/wp-emojirelease.min.js?ver=4.9.7, supondría un ahorro de 7,3 KB (reducción del 64 %).
- Si se comprime https://go-norton-setup.com/wp-includes/js/jquery/jquerymigrate.min.js?ver=1.4.1, supondría un ahorro de 5,9 KB (reducción del 60 %).
- Si se comprime https://go-norton-setup.com/wp-content/themes/zeriflite/js/scrollReveal.js?ver=1.8.5.42, supondría un ahorro de 2,3 KB (reducción del 61 %).
- Si se comprime https://go-norton-setup.com/wp-content/themes/zeriflite/css/responsive.css?ver=1.8.5.42, supondría un ahorro de 1,5 KB (reducción del 70 %).
- Si se comprime https://go-norton-setup.com/wp-includes/js/wp-embed.min.js?ver=4.9.7, supondría un ahorro de 647 B (reducción del 47 %).

**Eliminar el JavaScript que bloquea la visualización y el CSS del**

## **contenido de la mitad superior de la página**

Tu página tiene 2 recursos de secuencias de comandos y 6 recursos CSS que provocan un bloqueo. Ello causa un retraso en el procesamiento de la página.

No se ha podido visualizar el contenido de la mitad superior de la página sin tener que esperar a que se cargara alguno de los recursos. Intenta aplazar o cargar de forma asíncrona los recursos que bloquean la visualización, o bien inserta porciones críticas de dichos recursos directamente en el HTML.

[Quitar el JavaScript que bloquea la visualización de contenido:](http://sitedesk.net/redirect.php?url=https%3A%2F%2Fdevelopers.google.com%2Fspeed%2Fdocs%2Finsights%2FBlockingJS)

- https://go-norton-setup.com/wp-includes/js/jquery/jquery.js?ver=1.12.4
- https://go-norton-setup.com/wp-includes/js/jquery/jquery-migrate.min.js?ver=1.4.1

[Optimizar la entrega de CSS](http://sitedesk.net/redirect.php?url=https%3A%2F%2Fdevelopers.google.com%2Fspeed%2Fdocs%2Finsights%2FOptimizeCSSDelivery) de estas URL:

- https://fonts.googleapis.com/css?family=Lato%3A300%2C400%2C700%2C400italic%7CMont serrat%3A400%2C700%7CHomemade+Apple&subset=latin%2Clatin-ext
- https://fonts.googleapis.com/css?family=Open+Sans%3A300%2C300italic%2C400%2C400it alic%2C600%2C600italic%2C700%2C700italic%2C800%2C800italic&subset=latin&ver=4.9. 7
- https://go-norton-setup.com/wp-content/themes/zerif-lite/css/bootstrap.css?ver=4.9.7
- https://go-norton-setup.com/wp-content/themes/zerif-lite/css/font-awesome.min.css?ver=v1
- https://go-norton-setup.com/wp-content/themes/zerif-lite/style.css?ver=1.8.5.42
- https://go-norton-setup.com/wp-content/themes/zerif-lite/css/responsive.css?ver=1.8.5.42

# **Optimizar imágenes**

Formatear y comprimir correctamente las imágenes puede ahorrar una gran cantidad de bytes de datos.

[Optimizar estas imágenes](http://sitedesk.net/redirect.php?url=https%3A%2F%2Fdevelopers.google.com%2Fspeed%2Fdocs%2Finsights%2FOptimizeImages) para reducir su tamaño en 213,4 KB (reducción del 84 %).

Al comprimir o modificar el tamaño de https://go-norton-setup.com/wpcontent/uploads/2018/07/locked-phones-vs-unlocked-phones.jpg puedes ahorrarte 78,7 KB (un 88 % menos).

- Al comprimir o modificar el tamaño de https://go-norton-setup.com/wpcontent/uploads/2018/07/how-to-transfer-data-from-an-old-ipad-to-a-new-ipad.jpg puedes ahorrarte 71,7 KB (un 88 % menos).
- Al comprimir o modificar el tamaño de https://go-norton-setup.com/wpcontent/uploads/2018/07/which-one-is-better-iphone-8-plus-vs-iphone-x.jpg puedes ahorrarte 59,7 KB (un 86 % menos).
- Si se comprime https://go-norton-setup.com/wp-content/uploads/2018/06/instagramlaunched-video-app-igtv-223x137.jpg, supondría un ahorro de 2,1 KB (reducción del 28 %).
- Si se comprime https://go-norton-setup.com/wp-content/uploads/2018/06/hack-223x137.jpg, supondría un ahorro de 1,1 KB (reducción del 18 %).
- Si se comprime https://go-norton-setup.com/wp-content/themes/zerif-lite/images/leftarrow.png, supondría un ahorro de 173 B (reducción del 24 %).

 **Elementos que puedes plantearte corregir:** 

#### **Aprovechar el almacenamiento en caché del navegador**

Establecer una fecha de caducidad o una edad máxima en las cabeceras HTTP de los recursos estáticos indica al navegador que cargue los recursos descargados previamente del disco local en lugar de hacerlo a través de la red.

[Aprovechar el almacenamiento en caché del navegador](http://sitedesk.net/redirect.php?url=https%3A%2F%2Fdevelopers.google.com%2Fspeed%2Fdocs%2Finsights%2FLeverageBrowserCaching) de estos recursos almacenables en caché:

- https://go-norton-setup.com/wp-content/themes/zerif-lite/images/bg.jpg (no se ha especificado el tiempo de expiración)
- https://go-norton-setup.com/wp-content/themes/zerif-lite/images/left-arrow.png (no se ha especificado el tiempo de expiración)
- https://go-norton-setup.com/wp-content/themes/zerif-lite/images/right-arrow.png (no se ha especificado el tiempo de expiración)
- https://go-norton-setup.com/wp-content/uploads/2018/06/apples-ios-12-automatically-sharelocation-with-911-call-centers-223x137.jpg (no se ha especificado el tiempo de expiración)
- https://go-norton-setup.com/wp-content/uploads/2018/06/hack-223x137.jpg (no se ha especificado el tiempo de expiración)
- https://go-norton-setup.com/wp-content/uploads/2018/06/instagram-launched-video-appigtv-223x137.jpg (no se ha especificado el tiempo de expiración)

- https://go-norton-setup.com/wp-content/uploads/2018/06/microsofts-new-aio-pc-surfacestudio-2-leak-223x137.jpeg (no se ha especificado el tiempo de expiración)
- https://go-norton-setup.com/wp-content/uploads/2018/06/password-mistakes-which-mayland-you-in-trouble-223x137.jpg (no se ha especificado el tiempo de expiración)
- https://go-norton-setup.com/wp-content/uploads/2018/06/tom-holland-accidentally-revealsnew-spiderman-sequel-223x137.jpg (no se ha especificado el tiempo de expiración)
- https://go-norton-setup.com/wp-content/uploads/2018/07/how-to-transfer-data-from-an-oldipad-to-a-new-ipad.jpg (no se ha especificado el tiempo de expiración)
- https://go-norton-setup.com/wp-content/uploads/2018/07/locked-phones-vs-unlockedphones.jpg (no se ha especificado el tiempo de expiración)
- https://go-norton-setup.com/wp-content/uploads/2018/07/microsofts-upcoming-budgetsurface-tablet-to-have-pentium-chips.png (no se ha especificado el tiempo de expiración)
- https://go-norton-setup.com/wp-content/uploads/2018/07/which-one-is-better-iphone-8-plusvs-iphone-x.jpg (no se ha especificado el tiempo de expiración)
- https://www.googletagmanager.com/gtag/js?id=UA-118019193-1 (15 minutos)
- https://www.google-analytics.com/analytics.js (2 horas)

## **Minificar CSS**

Compactar el código CSS puede ahorrar una gran cantidad de bytes de datos y acelerar los tiempos de descarga y análisis.

[Reducir CSS](http://sitedesk.net/redirect.php?url=https%3A%2F%2Fdevelopers.google.com%2Fspeed%2Fdocs%2Finsights%2FMinifyResources) de estos recursos para reducir su tamaño en 25,1 KB (reducción del 19 %).

- Si se reduce https://go-norton-setup.com/wp-content/themes/zeriflite/style.css?ver=1.8.5.42, supondría un ahorro de 24,6 KB (reducción del 18 %).
- Si se reduce https://go-norton-setup.com/wp-content/themes/zeriflite/css/responsive.css?ver=1.8.5.42, supondría un ahorro de 545 B (reducción del 26 %).

## **Minificar JavaScript**

Compactar el código JavaScript puede ahorrar una gran cantidad de bytes de datos y acelerar los

tiempos de descarga, análisis y ejecución.

[Reducir JavaScript](http://sitedesk.net/redirect.php?url=https%3A%2F%2Fdevelopers.google.com%2Fspeed%2Fdocs%2Finsights%2FMinifyResources) de estos recursos para reducir su tamaño en 25,5 KB (reducción del 38 %).

- Si se reduce https://go-norton-setup.com/wp-content/themes/zeriflite/js/smoothscroll.js?ver=1.8.5.42, supondría un ahorro de 10 KB (reducción del 48 %).
- Si se reduce https://go-norton-setup.com/wp-content/themes/zeriflite/js/jquery.knob.js?ver=1.8.5.42, supondría un ahorro de 7,5 KB (reducción del 43 %).
- Si se reduce https://go-norton-setup.com/wp-content/themes/zeriflite/js/zerif.js?ver=1.8.5.42, supondría un ahorro de 7,3 KB (reducción del 29 %).
- Si se reduce https://go-norton-setup.com/wp-content/themes/zeriflite/js/scrollReveal.js?ver=1.8.5.42, supondría un ahorro de 796 B (reducción del 21 %).

# **3 reglas aprobadas**

## **Evitar redirecciones a páginas de destino**

Tu página no tiene redireccionamientos. Más información sobre cómo [evitar redireccionamientos de](http://sitedesk.net/redirect.php?url=https%3A%2F%2Fdevelopers.google.com%2Fspeed%2Fdocs%2Finsights%2FAvoidRedirects) [páginas de destino](http://sitedesk.net/redirect.php?url=https%3A%2F%2Fdevelopers.google.com%2Fspeed%2Fdocs%2Finsights%2FAvoidRedirects)

## **Minificar HTML**

El HTML está reducido. Más información sobre la [reducción del HTML](http://sitedesk.net/redirect.php?url=https%3A%2F%2Fdevelopers.google.com%2Fspeed%2Fdocs%2Finsights%2FMinifyResources)

#### **Prioriza el contenido visible**

El contenido de la mitad superior de la página está correctamente priorizado. Más información sobre [la priorización de contenido visible](http://sitedesk.net/redirect.php?url=https%3A%2F%2Fdevelopers.google.com%2Fspeed%2Fdocs%2Finsights%2FPrioritizeVisibleContent)